# **COMP1511 - Programming Fundamentals**

Term 1, 2019 - Lecture 10 Stream B

# **What did we cover on Tuesday?**

### **Arrays**

● Two dimensional arrays

### **Functions**

● Using libraries

### **Coco**

• An explanation of the game in the first Assignment

# **What are we covering today?**

#### **Assignment 1 and Coco**

- How to approach the Assignment
- What needs to be done code-wise
- How the tournaments and marking work

### **Characters and Strings**

- A new variable type!
- Letters and words

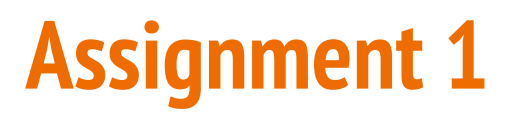

#### **From a practical perspective . . .**

- You will write a C program called coco
- It will all be in a single file called coco.c
- Submission is through the give system

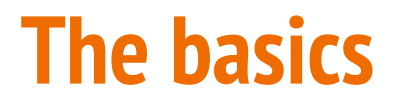

**Your program is a Coco player**

We will run a **referee program** that will give information to your player and expect a response in return.

Think of the referee as someone typing into a terminal that you will use scanf to read.

Your responses will be text or integers written to the terminal

### **Let's look at the referee . . .**

### **Open a Terminal on a CSE machine or in VLAB**

Run the command **1511 coco\_referee -i**

This will allow you to play the game (as a human) against bots just to see how it runs

If you have code that is running, you can run: **1511 coco\_referee coco.c**

This will test whether your program is responding correctly to the referee

# **How to get started**

### **Read the Assignment Spec!**

- The spec is available on the class website
- There's an example of a run through of the game
- There's also some **Initial Code**, which you definitely want to start from
- The initial code has a lot of helper comments
- These comments break the problem down into achievable parts

# **First Things First**

### **How to get the easy marks first**

Check the three "modes" you need to run

- Give your name
- Discard Three Cards
- Play a card

Get the program to play legally first. Don't think about strategy until after you've completed that hurdle!

# **Submit early, submit often**

**Using "give" will record your submission and back up your work**

- It's much harder to lose your assignment code if we have it!
- If things go bad, you can roll back to previous versions
- You can access your previous versions using our git repository
- The following link is also available in the assignment page:

**https://gitlab.cse.unsw.edu.au/z5555555/19T1-comp1511-ass1/commits/master**

# **How will your code be tested?**

**Your program will run once per turn, which means many times per game**

- You will be given a single command by the referee
- You will be expected to give a reply and then terminate
- Your choice will be checked by the referee
- Results of games will show whether you've played legally
- They will also give you a command to reproduce any errors

Let's look at a run now with my not-so-functional coco

Using: **1511 coco\_referee coco.c**

# **How will the Tournament and Marking run?**

#### **Automated Tournament**

- From the 25th through to the due date (7th April)
- We will be running many automated games between submitted players
- You will be able to see how your player is going against other players
- Some of the subject staff will play also
- Your ranking does **not** determine your marks, it's just for fun!
- Your program's capabilities will determine your marks
- The Tournament is there to give you regular feedback on improvements

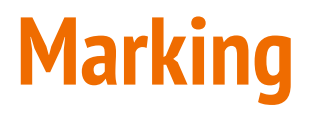

### **How do you earn marks in this assignment?**

#### **● Pass**

- Code runs without errors
- Player replies in the right format to the referee commands
- Player sometimes returns legal plays
- A serious attempt has been made at the assignment

### **● Credit**

- Player always plays legally
- Code is reasonably readable

# **Marking Continued**

### **● Distinction**

- There is strategy in the way the Player plays
- Code is easy to understand and readable

### **● High Distinction**

- Player implements very effective strategies
- Player shows these strategies against a varied set of opponents
- Code is perfectly explained and elegant to read

### **Free Marks!!!**

### **Yep . . . get them right here!**

Make your code understandable and readable!

- Follow the Style Guide
- This means correct indentation and consistent use of bracketing
- Use variable names that are understandable to a reader
- Have clear comments explaining your intentions (even if the code is not functional)
- Structure your code file so that different sections are clear
- Use functions to separate repetitive code

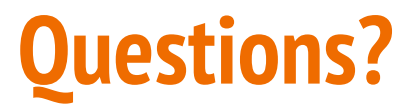

**Feel free to ask any questions now!**

● Help Sessions will have Coco decks for practice games

### **Break Time**

### **Assignment 1**

- Tournament starts on the 25th March for anyone who has submitted
- Final due date is April 7th

### **Characters**

### **We've only used ints and doubles so far**

- We have a new type called **char**
- Characters are what we think of as letters, like 'a', 'b', 'c' etc
- They can also represent numbers, like '0', '1','2' etc
- They are actually **8 bit** integers!
- We use them as characters, but they're actually encoded numbers
- ASCII (American Standard Code for Information Interchange)
- We will not be using **char** for individual characters, but we will in arrays

### **ASCII and Characters as numbers**

### **We make use of ASCII, but we don't need to memorise it**

- ASCII specifically uses values 0-127 and encodes:
	- Upper and Lower case English letters
	- Digits 0-9
	- Punctuation symbols
	- Space and Newline
	- $\circ$  And more ...
- It's not necessary to memorise ASCII, rather it's important to remember that characters can be treated like numbers sometimes

### **Characters in code**

```
#include <stdio.h>
int main (void) {
     // we're using an int to represent a single character
     int character;
     // we can assign a character value using single quotes
     character = 'a';
     // This int representing a character can be used as either
     // a character or a number
     printf("The letter %c has the ASCII value %d.\n", character, 
character);
     return 0;
}
```
#### **Note the use of %c in the printf will format the int as a character**

## **Helpful Functions**

#### **getchar() is a function that will read a character from input**

- Reads a byte from standard input
- Returns an int between 0 and 255 (ASCII code of the byte it read)
- Sometimes getchar won't get its input until a newline is entered

### **putchar() is a function that will write a character to output**

● Will act very similarly to **printf("%c", character);**

# **Use of getchar() and putchar()**

```
// using getchar() to read a single character from input
int inputChar;
printf("Please enter a character: ");
inputChar = getchar();
printf("The input %c has the ASCII value %d.\n", inputChar, inputChar);
// using putchar() to write a single character to output
putchar(inputChar);
```
### **Invisible Characters**

#### **There are other ASCII codes for "characters" that can't be seen**

- $\bullet$  Newline(\n) is a character
- Space is a character
- There's also a special character called EOF (End of File) that signifies that there's no more input
- EOF has been #defined in stdio.h, so we use it like a constant
- We can signify the end of input in a Linux terminal by using Ctrl-D

# **Working with multiple characters**

### **We can read in multiple characters (including space and newline)**

This code is worth trying out . . . you get to see that space and newline have ASCII codes!

```
 // reading multiple characters in a loop
     int readChar;
     readChar = getchar();
    while (readChar != EOF) {
        printf("I read character: %c, with ASCII code: %d.\n",
                 readChar, readChar);
         readChar = getchar();
 }
```
## **More Character Functions**

### **<ctype.h> is a useful library that works with characters**

- int isalpha(int c) will say if the character is a letter
- int isdigit(int c) will say if it is a numeral
- int islower(int c) will say if a character is a lower case letter
- int toUpper(int c) will convert a character to upper case
- There are more! Look up ctype.h references for more information

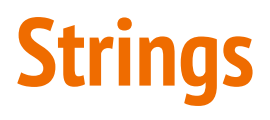

#### **When we have multiple characters together, we call it a string**

- Strings in C are arrays of char variables containing ASCII code
- Strings are basically words, while chars are letters
- Strings have a helping element at the end, a 0
- We write it as \0 and it's often called the null terminator
- This helps us know if we're at the end of the string

# **Strings in Code**

**Strings are arrays of type char, but they have a convenient shorthand**

```
 // a string is an array of characters
 char word1[] = {'h','e','l','l','o'};
 // but we also have a convenient shorthand 
 // that feels more like words
 char word2[] = "hello";
```
Both of these strings will have 6 elements. The letters h,e,l,l,o and the null terminator \0

$$
h \mid e \mid l \mid l \mid o \mid l0
$$

# **Reading and writing strings**

**fgets(array[], length, stream) is a useful function for reading strings**

- It will take up to **length** number of characters
- They will be written into the **array**
- $\bullet$  The characters will be taken from a stream
- Our most commonly used stream is called **stdin**, "standard input"
- **● stdin** is our user typing input into the terminal
- We also have **stdout** which is our stream to write to the terminal

# **Reading and writing strings in code**

```
 // reading and writing lines of text
    char line[MAX_LINE_LENGTH];
    while (fgets(line, MAX_LINE_LENGTH, stdin) != NULL) { 
         fputs(line, stdout);
 }
```
- fputs(array, stream) works very similarly to printf
- It will output the string stored in line to the standard output

# **Helpful Functions in the String Library**

**<string.h> has access to some very useful functions**

Note that char<sup>\*</sup> s is equivalent to char s[]

- **int strlen(char\* s)** return the length of the string (not including \0)
- strcpy and strncopy copy the contents of one string into another
- **strcat** and **strncat** attach one string to the end of another
- **● strcmp** and variations compare two strings
- **strchr** and **strrchr** find the first or last occurrence of a character
- And more . . .

# **Let's make a String Program**

### **This is called "Copycat"**

- The program will write a line of text
- The user will attempt to write the same line back
- The program will tell them if they were correct

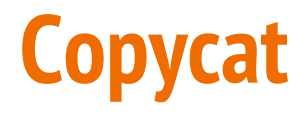

```
#include <stdio.h>
#include <string.h>
#define MAX_LENGTH 80
int main (void) {
     char line[] = "Marc is super awesome!";
     // write output to user
     printf("Repeat after me:\n");
     fputs(line, stdout);
    putchar('\\n');
     // read user input
     char input[MAX_LENGTH];
     fgets(input, MAX_LENGTH, stdin);
```
### **Copycat continued**

```
 // compare
 if (strcmp(line, input)) {
     printf("You got it! That was 100%% accurate and correct.\n");
 } else {
    printf("Nope . . .\n");
 }
```
#### **Something's not quite right . . .**

**}**

- Check the actual output of strcmp  $\dots$  it's not performing as we expect
- When I type in a line, it's not registering as exactly the same?
- Is there something invisible causing the problem?

# **Copycat fixes**

```
 // read user input
     char input[MAX_LENGTH];
     fgets(input, MAX_LENGTH, stdin);
     // input will have a \n at the end
     // replacing it with \0 will end the string at the last letter
     int length = strlen(input);
    input[length - 1] = \sqrt{0'};
     // compare
     if (strcmp(line, input) == 0) {
         printf("You got it! That was 100%% accurate and correct.\n");
     } else {
       printf("Nope . . . \n\cdot \n\cdot \n) }
```
# **What did we learn today?**

### **Assignment 1**

- What you will be doing as a programmer
- How the program should perform
- How you will be assessed

### **Characters and Strings**

- Using letters and words
- A lot of new functions and terminology!
- We'll practice these more in Tutorials and Labs